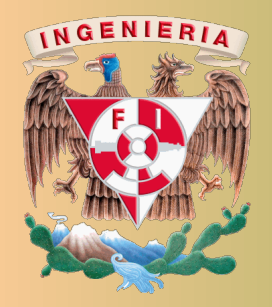

Universidad Nacional Autónoma de México Facultad de Ingeniería División de Ingeniería Eléctrica

Análisis de Circuitos Eléctricos Proyecto PAPIME PE100920

Responsable: M.I. Gloria Mata Hernández Elaboró: Fernando Rivera Pérez

## **Parametros de Impedancia ´**

Los parámetros de impedancia a circuito abierto para una red pasiva lineal se determinan de acuerdo a las condiciones siguientes:

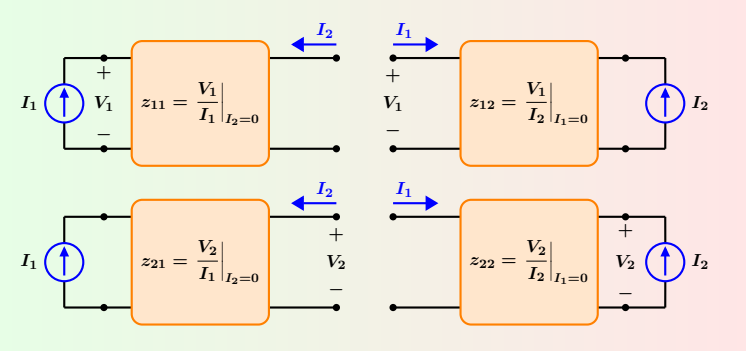

**Figura 1:** Condiciones de prueba para determinar los parámetros de impedancia.

Ecuaciones características

\n
$$
V_1 = z_{11} I_1 + z_{12} I_2 \qquad V_2 = z_{21} I_1 + z_{22} I_2
$$

# **Parametros h ´ ´ıbridos**

Los parámetros híbridos para una red pasiva lineal se determinan tomando en cuenta las condiciones siguientes:

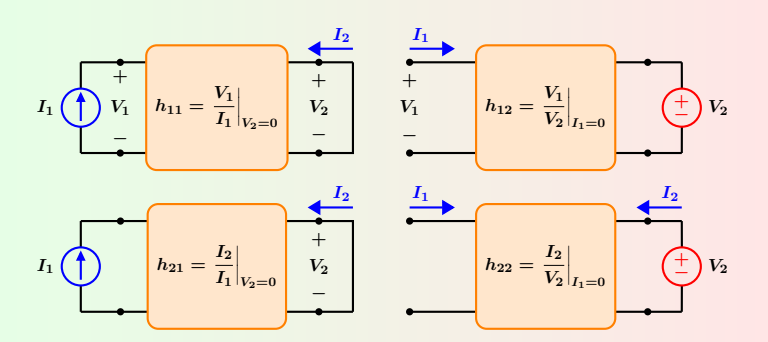

Figura 3: Conexiones para determinar los parámetros híbridos.

**Ecuaciones características**  $V_1 = h_{11} I_1 + h_{12} V_2$   $I_2 = h_{21} I_1 + h_{22} V_2$ 

### **Parametros de Admitancia ´**

Los parámetros de admitancia de corto circuito para una red pasiva lineal se determinan de acuerdo a las condiciones siguientes:

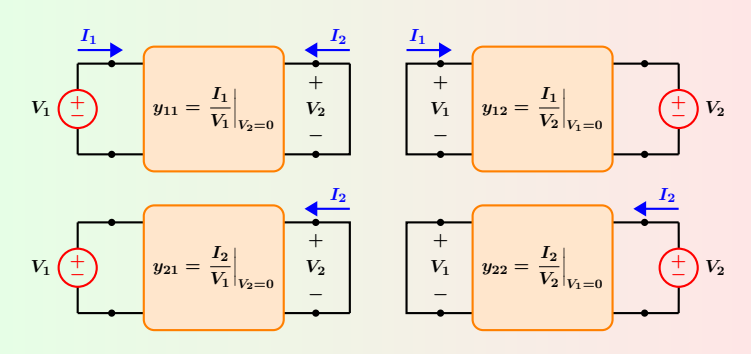

**Figura 2:** Condiciones de prueba para determinar los parámetros de admitancia.

Ecuaciones características

\n
$$
I_1 = y_{11} V_1 + y_{12} V_2 \qquad I_2 = y_{21} V_1 + y_{22} V_2
$$

## **Parametros h ´ ´ıbridos inversos**

Los parámetros híbridos inversos de una red pasiva lineal se determinan de acuerdo a las condiciones siguientes:

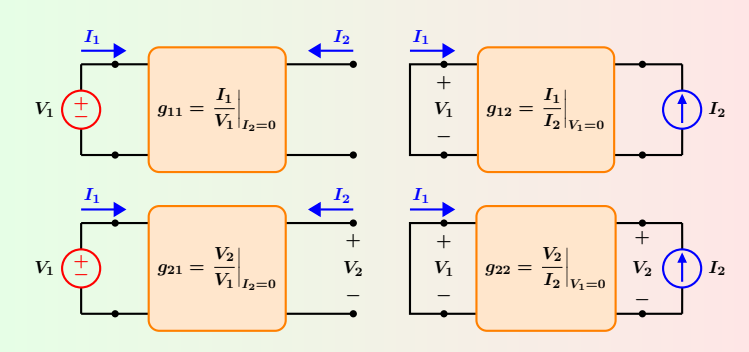

Figura 4: Conexiones para determinar los parámetros híbridos inversos.

$$
I_1 = g_{11} V_1 + g_{12} I_2 \qquad V_2 = g_{21} V_1 + g_{22} I_2
$$

### **Bipuerto y Características**

Un bipuerto es un circuito eléctrico que tiene dos pares de terminales, una de las cuales se elige como la entrada y la otra como salida.

- **1** No incluye fuentes independientes, aunque si puede contener fuentes dependientes. Si un bipuerto tiene fuentes dependientes, sus variables de dependencia deben pertenecer al mismo bipuerto.
- **2** La corriente que entra por la terminal de un puerto, debe ser la misma que sale por la otra terminal del mismo puerto.
- **3** El bipuerto solamente interactúa con otro circuito a través de sus dos pares de terminales.

#### **Parámetros de transmisión**

Los parámetros de transmisión de una red pasiva lineal se determinan de acuerdo a las condiciones siguientes:

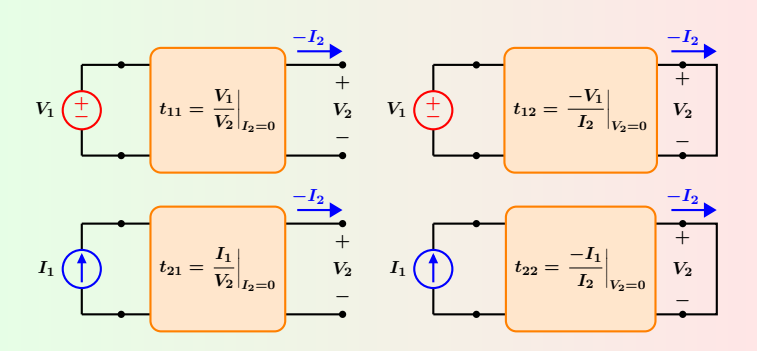

Figura 5: Conexiones para determinar los parámetros de transmisión.

Equations características

\n
$$
V_1 = t_{11}V_2 - t_{12}I_2 \qquad I_1 = t_{21}V_2 - t_{22}I_2
$$

#### **Configuracion estrella ´**

Para una red de dos puertos tipo estrella como la que se muestra en la Figura 6, la matriz de parámetros Z es:

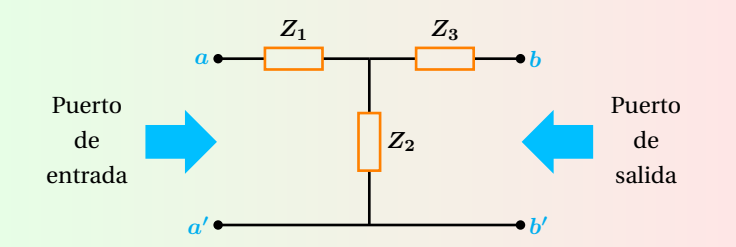

**Figura 6:** Red de dos puertos estrella.

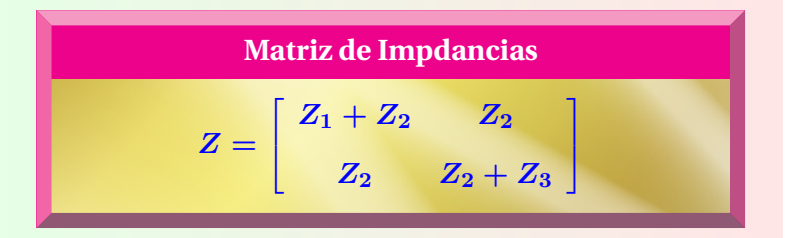

#### **Parámetros de transmisión inversa**

Los parámetros de transmisión inversa de una red pasiva lineal se determinan de acuerdo a las condiciones siguientes:

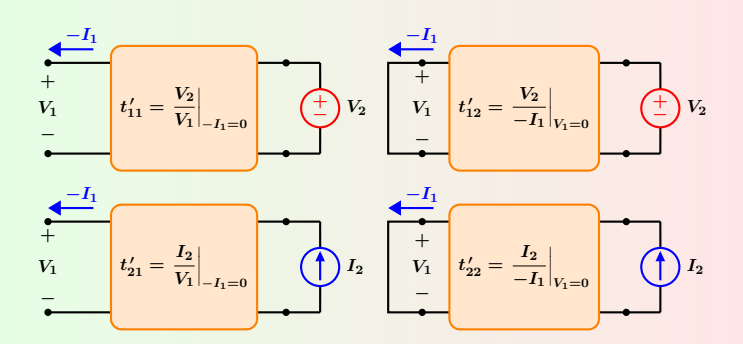

Figura 7: Conexiones para determinar los parámetros de transmisión inversa.

Ecuaciones características

\n
$$
V_2 = t'_{11} V_1 - t'_{12} I_1 \qquad I_2 = t'_{21} V_1 - t'_{12} I_1
$$

#### **Configuracion delta ´**

Para una red de dos puertos tipo delta como la que se muestra en la Figura 8, la matriz de parámetros Y es:

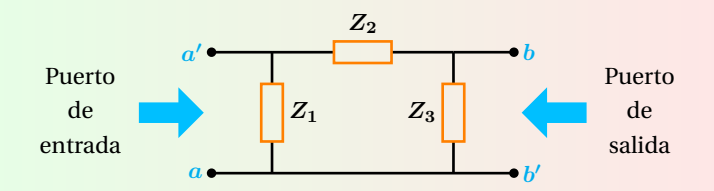

**Figura 8:** Red de dos puertos delta.

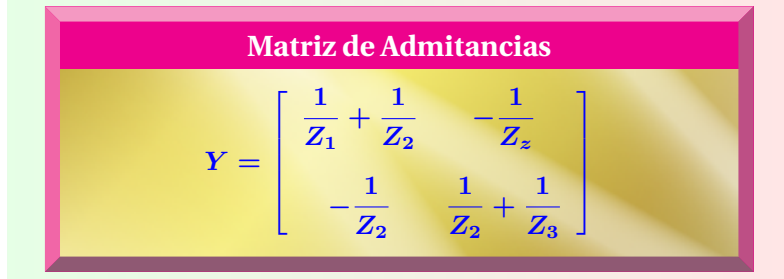